*Załącznik do Zarządzenia Nr 8 /2023 z dnia 1.09.2023 r. Dyrektora Liceum Ogólnokształcącego im. Jana Kochanowskiego w Zwoleniu*

# REGULAMIN **FUNKCJONOWANIA DZIENNIKA ELEKTRONICZNEGO W LICEUM OGÓLNOKSZTAŁCĄCYM IM. JANA KOCHANOWSKIEGO W ZWOLENIU**

Podstawa prawna:

 *§ 21 rozporządzenia Ministra Edukacji Narodowej z dnia 25 sierpnia 2017 r. w sprawie sposobu prowadzenia przez publiczne przedszkola, szkoły i placówki dokumentacji przebiegu nauczania, działalności wychowawczej i opiekuńczej oraz rodzajów tej dokumentacji (Dz. U. z 2019 r. poz. 1646 ze zm.)*

# Spis treści

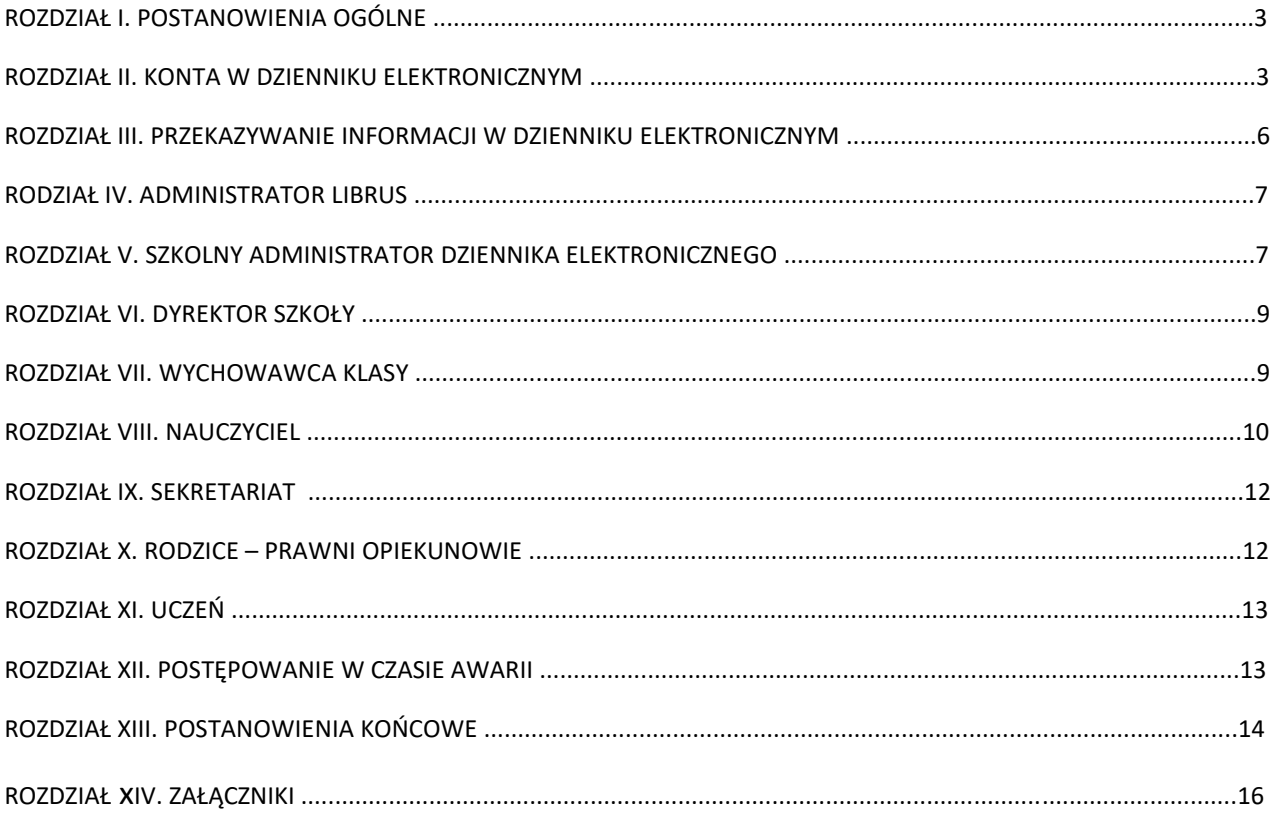

## ROZDZIAŁ I.

## POSTANOWIENIA OGÓLNE

- 1. W szkole, za pośrednictwem strony https://synergia.librus.pl, funkcjonuje elektroniczny dziennik. Oprogramowanie to oraz usługi z nim związane dostarczane są przez firmę zewnętrzną, współpracującą ze szkołą. Podstawą działania dziennika elektronicznego jest umowa podpisana przez Dyrektora Szkoły i uprawnionego przedstawiciela firmy dostarczającej i obsługującej system dziennika elektronicznego.
- 2. Za niezawodność działania systemu, ochronę danych osobowych zamieszczonych na serwerach oraz tworzenie kopii bezpieczeństwa, odpowiada firma nadzorująca pracę dziennika internetowego, pracownicy szkoły, którzy mają bezpośredni dostęp do edycji przeglądania danych oraz rodzice w zakresie udostępnionych im danych. Szczegółową odpowiedzialność obu stron reguluje zawarta pomiędzy stronami umowa oraz przepisy obowiązującego w Polsce prawa.
- 3. Pracownicy szkoły zobowiązani są do stosowania zasad zawartych w poniższym dokumencie, przestrzegania przepisów obowiązujących w szkole.
- 4. Rodzicom na pierwszym zebraniu w nowym roku szkolnym i uczniom na lekcjach informatyki, zapewnia się możliwość zapoznania się ze sposobem działania i funkcjonowania dziennika elektronicznego.
- 5. Wszystkie moduły składające się na dziennik elektroniczny, zapewniają realizację zapisów, które zamieszczone są w Przedmiotowych Zasadach Oceniania i Statucie Szkoły.
- 6. Zasady korzystania z dziennika elektronicznego przez rodziców (prawnych opiekunów), uczniów oraz pracowników szkoły określone są w umowie zawartej pomiędzy firmą zewnętrzną dostarczającą system dziennika elektronicznego a Szkołą, z zastrzeżeniem, że rodzicowi przysługuje prawo bezpłatnego dostępu do informacji o swoim dziecku.

#### ROZDZIAŁ II.

#### KONTA W DZIENNIKU ELEKTRONICZNYM

- 1. Każdy użytkownik posiada własne konto w systemie dziennika elektronicznego, za które osobiście odpowiada. Szczegółowe zasady dla poszczególnych kont opisane są w poszczególnych rozdziałach tego dokumentu.
- 2. Hasło na kontach użytkowników musi być zmieniane co 30 dni. Hasło musi się składać z co najmniej 8 znaków i być kombinacją liter dużych i małych oraz cyfr. Konstrukcja systemu wymusza na użytkowniku okresową zmianę hasła.
- 3. Użytkownik jest zobowiązany dbać o zasady bezpieczeństwa w posługiwaniu się loginem i hasłem do systemu, które poznał na szkoleniu (nauczyciele na radzie pedagogicznej, rodzice na zebraniu, uczniowie na zajęciach).
- 4. Nauczyciel musi mieć świadomość, że poprzez login, hasło jest identyfikowany w systemie dziennika elektronicznego.
- 5. Hasło umożliwiające dostęp do zasobów sieci każdy użytkownik (Szkolny Administrator Dziennika Elektronicznego, Dyrektor Szkoły, Wicedyrektor, Wychowawca Klasy, Nauczyciel, Pracownik Sekretariatu, Rodzic, Uczeń) utrzymuje w tajemnicy również po upływie ich ważności.
- 6. W przypadku utraty hasła lub podejrzenia, że zostało odczytane/wykradzione przez osobę nieuprawnioną, użytkownik zobowiązany jest do natychmiastowej zmiany hasła i osobistego poinformowania o tym fakcie Szkolnego Administratora Dziennika Elektronicznego.
- 7. W dzienniku internetowym funkcjonują następujące grupy kont posiadające odpowiadające im uprawnienia:
	- 1) ADMINISTRATOR LIBRUS.
		- Uprawnienia wynikające z umowy nadzorowane przez firmę zewnętrzną.
	- 2) ADMINISTRATORZY SZKOŁY (Administratorzy Szkolnego Dziennika Elektronicznego)
		- Zarządzanie wszystkimi danymi szkoły: jednostki, klasy, uczniowie, nauczyciele, przedmioty, lekcje,
		- Wgląd w listę kont użytkowników,
		- Zarządzanie zablokowanymi kontami,
		- Zarządzanie ocenami w całej szkole,
		- Zarządzanie frekwencją w całej szkole,
		- Wgląd w statystyki wszystkich uczniów,
		- Wgląd w statystyki logowań,
		- Przeglądanie ocen wszystkich uczniów,
		- Przeglądanie frekwencji wszystkich uczniów,
		- Dostęp do planu lekcji,
		- Dostęp do terminarza,
		- Dostęp do wiadomości,
		- Dostęp do wiadomości systemowych,
		- Dostęp do ogłoszeń szkoły,
		- Dostęp do konfiguracji konta,
		- Dostęp do wydruków,
		- Dostęp do eksportów,
		- Zarządzanie planem lekcji szkoły,
		- Zarządzanie modułem zastępstw.
		- 3) DYREKTOR SZKOŁY/WICEDYREKTOR z uprawnieniami administracyjnymi:
			- Zarządzanie ocenami z prowadzonych przedmiotów,
			- Zarządzanie frekwencją z prowadzonych przedmiotów
			- Edycja danych wszystkich uczniów.
			- Wgląd w statystyki wszystkich uczniów.
			- Wgląd w statystyki logowań.
			- Przeglądanie ocen wszystkich uczniów.
			- Przeglądanie frekwencji wszystkich uczniów.
			- Dostęp do terminarza.
			- Dostęp do planu lekcji,
			- Dostęp do wiadomości systemowych.
			- Dostęp do ogłoszeń szkoły.
			- Dostęp do konfiguracji konta.
			- Dostęp do wydruków.
			- Dostęp do eksportów.
			- Dostęp do raportów.
			- Zarządzanie swoim planem lekcji.
			- Zarządzanie modułem zastępstw.
			- Dostęp do danych znajdujących się w panelu dyrektorskim.
	- 4) WYCHOWAWCA KLASY
		- Zarządzanie tematami prowadzonych lekcji.
		- Zarządzanie ocenami z prowadzonych lekcji.
		- Zarządzanie frekwencją z prowadzonych przedmiotów.
- Zarządzanie frekwencją w klasie, w której nauczyciel jest wychowawcą.
- Edycja danych uczniów w klasie, w której nauczyciel jest wychowawcą.
- Wgląd w statystyki wszystkich uczniów klasy, której nauczyciel jest wychowawcą.
- Wgląd w statystyki logowań uczniów swojej klasy.
- Przeglądanie ocen wszystkich uczniów klasy, której nauczyciel jest wychowawcą.
- Przeglądanie frekwencji wszystkich uczniów klasy, której nauczyciel jest wychowawcą.
- Zarządzanie tematami lekcji w klasach, w których nauczyciel jest wychowawcą (zastępstwa za nieobecnego nauczyciela).
- Dostęp do terminarza.
- Dostęp do modułu wycieczek.
- Dostęp do planu lekcji.
- Dostęp do wiadomości systemowych.
- Dostęp do ogłoszeń szkoły.
- Dostep do konfiguracii konta.
- Dostęp do wydruków.
- Dostęp do eksportów.

#### 5) NAUCZYCIEL

- Zarządzanie tematami prowadzonych lekcji.
- Zarządzanie ocenami z prowadzonych lekcji.
- Zarządzanie frekwencją z prowadzonych lekcji.
- Wgląd w dane wszystkich uczniów.
- Przeglądanie ocen wszystkich uczniów w zakresie nauczanego przedmiotu.
- Przeglądanie frekwencji wszystkich uczniów w zakresie nauczanego przedmiotu.
- Dostęp do wiadomości systemowych.
- Dostęp do terminarza.
- Dostęp do planu lekcji.
- Dostęp do ogłoszeń szkoły.
- Dostęp do konfiguracji konta.
- Dostęp do wydruków.
- Dostęp do eksportów.

#### 6) SEKRETARIAT

- Wgląd w listy klas.
- Wgląd w listę kont użytkowników.
- Dostęp do wiadomości.
- Wgląd w dane uczniów widoczne w e-sekretariat.

#### 7) RODZIC/OPIEKUN

- Przeglądanie ocen swojego podopiecznego.
- Przeglądanie nieobecności swojego podopiecznego.
- Dostęp do uwag dotyczących swojego podopiecznego.
- Dostęp do wiadomości systemowych.
- Przeglądanie planu lekcji.
- Przeglądanie terminarza.
- Przeglądanie ogłoszeń.
- Dostęp do komunikatów.
- Dostęp do konfiguracji własnego konta.
- 8) UCZEŃ
	- Przeglądanie własnych ocen.
	- Przeglądanie własnej frekwencji.
	- Dostep do wiadomości systemowych.
	- Przeglądanie planu lekcji.
	- Przeglądanie terminarza.
	- Przeglądanie ogłoszeń.
	- Dostęp do konfiguracji własnego konta.
- 8. Każdy użytkownik ma obowiązek dokładnego zapoznania się z POMOCĄ i REGULAMINAMI dostępnymi po zalogowaniu się na swoje konto w szczególności regulaminem korzystania z Systemu. Zasady te są opisane w zakładce POMOC w dzienniku elektronicznym po zalogowaniu się na swoje bezpłatne konto na stronie https://synergia.librus.pl.
- 9. Uprawnienia przypisane do kont, w szczególności tych dyrektorskich, nauczycielskich oraz administratorskich mogą zostać zmienione przez Szkolnego Administratora Dziennika Elektronicznego oraz Administratora Librus. Aktualna lista uprawnień publikowana jest w dokumentacji Systemu dostępnej po zalogowaniu na kontach Dyrektora Szkoły oraz Szkolnego Administrator Dziennika Elektronicznego.

#### ROZDZIAŁ III.

#### PRZEKAZYWANIE INFORMACJI W DZIENNIKU ELEKTRONICZNYM

- 1. W dzienniku elektronicznym do przekazywania i wymiany informacji służą moduły WIADOMOŚCI i UWAGI.
- 2. Użytkownik systemu dziennika elektronicznego zgodnie z ustawą o ochronie danych osobowych nie udostępnia zasobów dziennika osobom trzecim.
- 3. W szkole w dalszym ciągu funkcjonują dotychczasowe formy komunikacji z rodzicami (zebrania z rodzicami, indywidualne spotkania z nauczycielami). Szkoła może, na życzenie rodzica (prawnego opiekuna) udostępnić papierowe wydruki, które są przewidziane dla konta Rodzica w systemie dziennika elektronicznego.
- 4. Pracownikom szkoły nie wolno udzielać żadnych poufnych informacji z dziennika elektronicznego. Wszystkie dane osobowe uczniów i ich rodzin są poufne. Nie wolno przekazywać żadnych informacji odnośnie, np.: haseł, ocen, frekwencji itp., rodzicom i uczniom, drogą telefoniczną, która nie pozwala na jednoznaczną identyfikację drugiej osoby.
- 5. Dane osobowe lub informacje dotyczące ocen, zachowania czy frekwencji szkoła może udostępnić na żądanie: Policji, Prokuratury, Sądu.
- 6. Moduł WIADOMOŚCI służy do komunikacji i przekazywania informacji. Należy go wykorzystywać, gdy potrzebna jest informacja zwrotna o przeczytaniu wiadomości lub odpowiedzi na pytanie, oraz gdy chcemy przekazać wiadomość tylko pewnej grupie osób, np. uczniom tylko jednej klasy.
- 7. Moduł WIADOMOŚCI nie może zastąpić oficjalnych podań papierowych, które regulują przepisy odnośnie szkolnej dokumentacji.
- 8. Nieobecności ucznia w szkole należy usprawiedliwić zgodnie z "Regulaminem zwolnień i usprawiedliwień nieobecności na zajęciach szkolnych uczniów Liceum Ogólnokształcącego im.Jana Kochanowskiego w Zwoleniu".
- 9. Odczytanie informacji przez rodzica zawartej w module WIADOMOŚCI, jest równoznaczne z przyjęciem do wiadomości treści komunikatu, co potwierdzone zostaje automatycznie odpowiednią adnotacją systemu przy wiadomości. Adnotację potwierdzającą odczytanie wiadomości w systemie uważa się za równoważną skutecznemu dostarczeniu jej do rodzica (prawnego opiekuna) ucznia.
- 10. Jeżeli nauczyciel uzna, że zachowanie ucznia, np. niestosowne zachowanie itp. wymaga szczególnego odnotowania, powinien wysłać odpowiednią treść do rodzica (prawnego opiekuna) za pomocą modułu UWAGI.
- 11. Wiadomości odznaczone jako UWAGI, będą automatycznie dodawane do kartoteki danego ucznia z podaniem:
	- 1) Daty wysłania
	- 2) Imienia i nazwiska nauczyciela wpisującego uwagę,
	- 3) Adresata
	- 4) Temat i treści uwagi.
- 12. Odznaczenie przez rodzica przeczytanej UWAGI w swojej zakładce Uwagi w dzienniku elektronicznym, nie powoduje jej usunięcia z systemu.
- 13. Za pomocą OGŁOSZEŃ można powiadamiać uczniów i rodziców o konkursach, liście obowiązujących lektur itp. Moduł ten należy wykorzystywać, gdy nie potrzebna jest informacja zwrotna o przeczytaniu wiadomości lub nadesłanie na nią odpowiedzi.
- 14. Moduł WIADOMOŚCI daje możliwość wyświetlania informacji razem lub osobno:
	- 1) Wszystkim uczniom w szkole,
	- 2) Wszystkim rodzicom lub prawnym opiekunom dzieci uczęszczających do szkoły,
	- 3) Wszystkim nauczycielom w szkole.
- 15. Wszystkie informacje, umieszczane w dzienniku elektronicznym, których celem przeprowadzanie spotkań czy zapisów na zajęcia, w których mogą wziąć udział osoby spoza szkoły, imprez o zasięgu ogólnoszkolnym organizowanych na terenie szkoły i innych o podobnej formie, muszą mieć akceptację dyrektora szkoły.
- 16. Nie należy usuwać nieaktywnych ogłoszeń, kasować przeczytanych wiadomości czy terminów wydarzeń. Po zakończeniu okresu klasyfikacyjnego Szkolny Administrator Dziennika Elektronicznego razem z Dyrektorem szkoły zamykają rok szkolny, archiwizując dane, z możliwością odczytania ich w przyszłości.
- 17. Ważne szkolne informacje, polecenia itp. dyrektor lub wicedyrektor przesyła do nauczycieli za pomocą modułu WIADOMOŚCI. Odczytanie jej przez nauczyciela jest równoznaczne z przyjęciem do wiadomości.

#### ROZDZIAŁ IV.

#### ADMINISTRATOR LIBRUS

1. Po stronie firmy są wyznaczone osoby, które są odpowiedzialne za kontakt ze szkołą. Zakres ich działalności określa umowa zawarta pomiędzy firmą i Dyrektorem Szkoły.

#### ROZDZIAŁ VI.

#### SZKOLNY ADMINISTRATOR DZIENNIKA ELEKTRONICZNEGO

- 1. Za poprawne funkcjonowanie dziennika elektronicznego w szkole odpowiedzialni są Szkolni Administratorzy Dziennika Elektronicznego.
- 2. Wszystkie operacje dokonywane na koncie Szkolnego Administratorów Dziennika Elektronicznego powinny być wykonywane ze szczególną uwagą i po dokładnym rozpoznaniu zasad funkcjonowania szkoły.
- 3. Do podstawowych obowiązków Szkolnego Administratora Dziennika Elektronicznego należy:
	- 1) Wprowadzanie nowych użytkowników systemu.
	- 2) Na początku każdego roku szkolnego Szkolny Administrator Dziennika Elektronicznego może dokonać grupowej aktywacji kont użytkowników po otrzymaniu listy od Wychowawców Klas.
	- 3) Przed rozpoczęciem roku szkolnego oraz w trakcie jego trwania, Szkolny Administrator Dziennika Elektronicznego upoważniony jest do uzupełnienia i aktualizacji planów lekcji poszczególnych klas.
	- 4) W razie zaistniałych niejasności Szkolny Administratora Dziennika Elektronicznego ma obowiązek komunikowania się z wychowawcami klas lub z przedstawicielem firmy zarządzającej dziennikiem elektronicznym w celu jak najszybszego wyjaśnienia sprawy i prawidłowego aktywowania kont.
	- 5) Za poprawność tworzonych jednostek i klas, list nauczycieli, przydziały zajęć, nazewnictwo przedmiotów i wiele innych elementów, których edycja możliwa jest tylko z konta administratora, odpowiada Szkolny Administrator Dziennika Elektronicznego w porozumieniu z Dyrektorem szkoły.
	- 6) Przeniesienie ucznia z jednej klasy do drugiej klasy Szkolny Administrator Dziennika Elektronicznego musi wykonać niezwłocznie po otrzymaniu takiej WIADOMOŚCI od Dyrektora szkoły lub sekretariatu szkoły. Przeniesienia dokonuje według zasad określonych w dzienniku elektronicznym, przenosząc wszystkie dane o ocenach i frekwencji do nowej klasy.
	- 7) Szkolny Administrator Dziennika Elektronicznego ma obowiązek powiadamiać wszystkich użytkowników systemu, że ich działania będą monitorowane, a wyniki ich pracy będą zabezpieczane i archiwizowane.
	- 8) Szkolny Administrator Dziennika Elektronicznego ma obowiązek zapoznać użytkowników z przepisami i zasadami użytkowania sytemu.
	- 9) Szkolny Administrator Dziennika Elektronicznego jest zobowiązany do wykonywania raz na miesiąc archiwizacji danych z dziennika elektronicznego.
	- 10) Informacje o nowo utworzonych kontach Szkolny Administrator Dziennika Elektronicznego ma obowiązek przekazać bezpośrednio ich właścicielom lub wychowawcom klas. W razie nieznajomości danej osoby, Szkolny Administrator Dziennika Elektronicznego ma prawo sprawdzić legitymację szkolną lub dowód osobisty celem weryfikacji tożsamości osoby.
	- 11) W przypadku skreślenia lub usunięcia ucznia z listy klasy, Szkolny Administrator Dziennika Elektronicznego przed dokonaniem tej operacji ma obowiązek zarchiwizować dane ucznia. oraz dokonać wydruku kartoteki danego ucznia.
	- 12) Szkolny Administrator Dziennika Elektronicznego logując się na swoje konto, ma obowiązek zachowywać zasady bezpieczeństwa (mieć zainstalowane i systematycznie aktualizować programy zabezpieczające komputer).
	- 13) Do obowiązków Szkolnego Administratora Dziennika Elektronicznego należy systematyczne sprawdzanie wiadomości na swoim koncie i odpowiadanie na nie.
	- 14) Szkolny Administrator Dziennika Elektronicznego ma obowiązek systematyczne umieszczać ważne ogłoszenia lub powiadamiać za pomocą WIADOMOŚCI odpowiednich użytkowników dziennika elektronicznego w sprawach mających kluczowe znaczenie dla działania systemu.
	- 15) Szkolny Administrator Dziennika Elektronicznego powinien promować i przedstawiać wszystkim użytkownikom, możliwości wykorzystywania danego systemu, stosowania modułów mogących usprawnić przepływ informacji w szkole.
- 4. Wszelkie ustawienia konfiguracyjne na poziomie szkoły, mające wpływ na bezpośrednie funkcjonowanie zajęć i szkoły, Szkolny Administrator Dziennika Elektronicznego może dokonać wyłącznie po omówieniu tego na radzie pedagogicznej i odnotowaniu tego faktu w protokole rady.
- 5. Szkolny Administrator Dziennika Elektronicznego może poprosić Dyrektora szkoły o zwołanie specjalnej rady pedagogicznej w celu przegłosowania nowych ustawień w dzienniku elektronicznym lub przeprowadzenia dodatkowego szkolenia z obsługi systemu.
- 6. Raz na miesiąc Szkolny Administrator Dziennika Elektronicznego ma obowiązek:
	- 1) Pobierania i archiwizowania całego dziennika szkoły w formacie XML.
- 2) Kopia pliku powinna być dostarczona do sekretariatu szkoły i przechowywana w szkolnej składnicy akt.
- 7. Każdy zauważony i zgłoszony Szkolnemu Administratorowi Dziennika Elektronicznego, przypadek naruszenia bezpieczeństwa ma być zgłoszony firmie zarządzającej, w celu podjęcia dalszych działań (zablokowanie dostępu czy pozostawienie w celu zbierania dalszych dowodów).
- 8. Jeśli nastąpi zablokowanie konta Nauczyciela, Szkolny Administrator Dziennika Elektronicznego powinien:
	- 1) Skontaktować się osobiście z nauczycielem i wyjaśnić powód blokady.
	- 2) W razie zaistnienia próby naruszenia bezpieczeństwa powiadomić firmę nadzorującą, poprzez wysłanie informacji do ADMINISTRATORA LIBRUS.
	- 3) Wygenerować i przekazać nowe jednorazowe hasło dla nauczyciela.
- 9. Szkolny Administrator Dziennika Elektronicznego jest zobowiązany nie udostępniać nikomu, poza Szkolnym Administratorem Sieci Komputerowej, żadnych danych konfiguracyjnych szkolnej sieci komputerowej, mogących przyczynić się na obniżenie poziomu bezpieczeństwa.
- 10.Szkolny Administrator Dziennika Elektronicznego na polecenie dyrektora szkoły wpisuje zastępstwa za nieobecnych nauczycieli w module zastępstw.

# ROZDZIAŁ VI.

# DYREKTOR SZKOŁY

- 1. Za kontrolowanie poprawności uzupełniania dziennika elektronicznego odpowiada Dyrektor szkoły lub wyznaczony przez niego Wicedyrektor.
- 2. Do 10 września Dyrektor szkoły/Wicedyrektor sprawdza wypełnienie przez wychowawców klas wszystkich danych uczniów potrzebnych do prawidłowego działania dziennika elektronicznego.

#### ROZDZIAŁ VII.

# WYCHOWAWCA KLASY

- 1. Dziennik elektroniczny danej klasy prowadzi wyznaczony przez Dyrektora szkoły WYCHOWAWCA KLASY. Każdy Wychowawca klasy jest odpowiedzialny za prowadzenie dziennika elektronicznego swojej klasy.
- 2. Wychowawca klasy powinien zwrócić szczególną uwagę na moduł Edycja Danych Uczniów. Poza wszystkimi elementami potrzebnymi do późniejszego wydruku świadectw, powinien również wypełnić pola odnośnie telefonów rodziców oraz, jeśli dziecko posiada opinię lub orzeczenie z poradni, odznaczyć ten fakt w odpowiednim miejscu.
- 3. Jeżeli w danych osobowych ucznia nastąpią zmiany np.: zmiana adresu, Wychowawca klasy ma obowiązek dokonać odpowiednich zmian w zapisie dziennika elektronicznego, za których wprowadzanie bezpośrednio odpowiada.
- 4. Do 10 września w dzienniku elektronicznym Wychowawca klasy uzupełnia dane uczniów swojej klasy.
- 5. Oceny zachowania wpisuje Wychowawca klasy według zasad określonych w Statucie Szkoły oraz w Regulaminie oceniania zachowania uczniów Liceum Ogólnokształcącego im. Jana Kochanowskiego w Zwoleniu.
- 6. Wszystkie skróty stosowane w dzienniku elektronicznym zgodne są ze Statutem Szkoły i "Regulaminem zwolnień i usprawiedliwień nieobecności uczniów Liceum Ogólnokształcącego im.

Jana Kochanowskiego w Zwoleniu na zajęciach szkolnych" i wyjaśnione w POMOCY dziennika elektronicznego.

- 7. Przed datą zakończenia semestru i końca roku szkolnego każdy Wychowawca klasy jest zobowiązany do dokładnego sprawdzenia dokonanych wpisów w dzienniku elektronicznym, ze szczególnym uwzględnieniem danych potrzebnych do wydruku świadectw i arkuszy ocen.
- 8. W przypadku przejścia ucznia do innej szkoły lub klasy, SEKRETARIAT SZKOŁY zgłasza ten fakt Szkolnemu Administratorowi Dziennika Elektronicznego i Wychowawcy klasy. Na podstawie takiej informacji Szkolny Administrator Dziennika Elektronicznego może przenieść go do innej klasy.
- 9. Skreślenia ucznia z listy uczniów może dokonać DYREKTOR lub Szkolny Administrator Dziennika Elektronicznego. W takim przypadku konto danego ucznia zostanie zablokowane, jednak dotychczasowe jego dane odnośnie ocen i frekwencji będą liczone do statystyk.
- 10.Jeśli w ciągu roku szkolnego do klasy dojdzie nowy uczeń, wszystkie dane osobowe wprowadza Sekretariat szkoły, Wychowawca klasy lub Szkolny Administrator Dziennika Elektronicznego.
- 11.Eksportu danych do świadectw z systemu informatycznego dokonuje Wychowawca klasy wraz ze Szkolnym Administratorem Dziennika Elektronicznego.
- 12. Wychowawca klasy przegląda tematy i frekwencję na bieżąco i systematycznie dokonuje odpowiednich zmian, np. usprawiedliwień. Przy braku wpisu tematu wychowawca w trybie natychmiastowym informuje nauczyciela prowadzącego (może skorzystać w tym celu z modułu WIADOMOŚCI). Częstotliwość tych czynności (zwłaszcza usprawiedliwień) nie może być mniejsza niż raz w miesiącu.
- 13. WYCHOWAWCA KLASY w dniu poprzedzającym zebrania z rodzicami Wychowawca może w uzgodnieniu z rodzicami wydrukować z systemu dziennika elektronicznego zestawienia ocen, frekwencji i potrzebnych statystyk do wykorzystania w czasie spotkania z rodzicami.
- 14. Wychowawca klasy wpisuje uczniom swojej klasy śródroczną i końcoworoczną ocenę zachowania w odpowiedniej opcji dziennika elektronicznego, według zasad określonych w Regulaminie oceniania zachowania uczniów Liceum Ogólnokształcącego im. Jana Kochanowskiego w Zwoleniu.
- 15. Wychowawca klasy ma obowiązek do 10 września uzupełnić wszystkie dane odnośnie klasy i uczniów zamieszczone w WIDOKU DZIENNIKA jak: dane osobowe, inne informacje o uczniu itp. a następnie systematycznie uzupełniać i aktualizować inne wpisy.
- 16. Na pierwszym zebraniu z rodzicami Wychowawca klasy ma obowiązek przekazać podstawowe informacje, o tym jak korzystać z dziennika elektronicznego i wskazać, gdzie i jak można uzyskać pomoc w jego obsłudze.

# ROZDZIAŁ VIII.

# NAUCZYCIEL

- 1. Każdy NAUCZYCIEL jest osobiście odpowiedzialny za systematyczne wpisywanie do dziennika elektronicznego:
	- 1) Ocen cząstkowych.
	- 2) Przewidywanych ocen śródrocznych i końcoworocznych.
	- 3) Ocen śródrocznych i końcoworocznych, w klasach, w których prowadzi zajęcia według zasad określonych w Statucie Szkoły.
- 2. Nauczyciel osobiście odpowiada za poprawność danych wprowadzanych do systemu dziennika elektronicznego i ponosi za to całkowitą odpowiedzialność w tym zakresie.
- 3. Nauczyciel korzystając z komputera, ma obowiązek prowadzić lekcję z wykorzystaniem elementów INTERFEJSU LEKCYJNEGO.
- 4. W przypadku prowadzenia zajęć za nieobecnego nauczyciela NAUCZYCIEL ZASTĘPUJĄCY ma obowiązek dokonywać zaznaczeń według zasad określonych w systemie dziennika elektronicznego.
- 5. Uczestnictwo w szkoleniach organizowanych przez Szkolnego Administratora Dziennika Elektronicznego dla każdego Nauczyciela jest obowiązkowe.
- 6. Nauczyciele są zobowiązani do przestrzegania zasad zapewniających ochronę danych osobowych według przepisów obowiązujących w szkole.
- 7. Każdy Nauczyciel obowiązkowo na początku prowadzonych przez siebie zajęć osobiście sprawdza i wpisuje do dziennika elektronicznego, obecność uczniów na zajęciach. W trakcie trwania zajęć uzupełnia inne elementy, np. oceny uzyskane przez uczniów.
- 8. Nauczyciel ma obowiązek systematycznie wprowadzać tematy prowadzonych zajęć i sprawdzać ich realizację.
- 9. Każda ocena ma mieć przydzieloną kategorię.
- 10.Ocena wpisana do dziennika elektronicznego nie może być usuwana ani zmieniana bez podania przyczyn takiego postępowania.
	- 1) Jeśli Nauczyciel pomyli się wprowadzając błędną ocenę lub nieobecność, powinien jak najszybciej dokonać korekty.
	- 2) Ocenie z poprawy "zaliczenia" nadaje się te same właściwości jak ocenie z "zaliczenia" (kolor, nazwę ). Można dopisać ewentualnie w komentarzu że ocena została poprawiona.
- 11. Nieobecność "nb" wpisana do dziennika nie może być usuwana. Nieobecność może być zmieniona na:
	- 1) Nieobecność usprawiedliwiona u.
	- 2) Spóźnienie sp.
	- 3) Zwolnienie wynikające z działalności na rzecz szkoły- zw.
- 12.Każdy nauczyciel ma obowiązek na bieżąco sprawdzać na swoim koncie WIADOMOŚCI oraz systematyczne udzielać na nie odpowiedzi. W tym zakresie Nauczyciel jest kontrolowany przez Dyrektora szkoły/Wicedyrektora.
- 13.Trzy dni przed posiedzeniem śródrocznej lub końcoworocznej rady pedagogicznej wszyscy nauczyciele są zobowiązani do wystawienia i dokonania wpisu ocen śródrocznych lub końcoworocznych w dzienniku elektronicznym. W dniu rady pedagogicznej nie wolno zmieniać proponowanych ocen semestralnych lub końcoworocznych.
- 14.Na dzień przed zebraniem z rodzicami Nauczyciel ma obowiązek wpisania wszystkich ocen cząstkowych do dziennika elektronicznego.
- 15.Jeżeli Nauczyciel dostaje klasę pod opiekę, np: wyjście do kina, udział w uroczystości szkolnej, organizowanie szkolnej wigilii itp., frekwencję do dziennika elektronicznego wpisuje według takich samych zasad jakie określone są dla prowadzenia zastępstw, a w temacie wpisuje zaistniałą sytuację.
- 16.Nauczyciel ma obowiązek umieszczać informacje w zakładce TERMINARZ o każdej pracy klasowej, co umożliwi systemowi kontrolowanie ilości prac klasowych dla danej klasy na warunkach określonych w Statucie Szkoły.
- 17.Na w/w podstawie przekazywania informacji, wszyscy Nauczyciele w szkole mają obowiązek tak planować swoje prace pisemne, aby nie zostały naruszone zasady opisane w Statucie Szkoły.
- 18.Jeśli Nauczyciel używa urządzeń mobilnych musi pamiętać, aby:
	- 1) Nie udostępniać komputera osobom trzecim (uczniom, swoim dzieciom itp.).
	- 2) Nie logować się do nieznanych sieci.
	- 3) Za ujawnienie poufnych danych z dziennika internetowego Nauczyciel ponosi takie same konsekwencje jak w przypadku przepisów odnośnie szkolnej dokumentacji.
- 19.Nauczyciel jest osobiście odpowiedzialny za swoje konto, nie wolno mu nikomu przekazywać danych dostępowych do konta.
- 20.Nauczyciele muszą być świadomi zagrożeń, przechowywania danych czy tworzenia nadmiernej ilości wydruków.
- 21.Nauczyciel jest zobligowany, aby uczeń lub osoba postronna nie miała dostępu do komputera z którego nauczyciel (Wychowawca Klasy) loguje się do dziennika elektronicznego.
- 22.W razie jakichkolwiek podejrzeń o naruszeniu bezpieczeństwa, Nauczyciel powinien niezwłocznie powiadomić Szkolnego Administratora Dziennika Elektronicznego.
- 23.Po zakończeniu pracy Nauczyciel musi pamiętać o wylogowaniu się z konta.
- 24. Nauczyciel ma obowiązek utrzymywania powierzonego mu sprzętu komputerowego/laptopa w należytym stanie.
- 25. Przed przystąpieniem do pracy Nauczyciel zobowiązany jest do sprawdzenia czy sprzęt nie został w widoczny sposób naruszony lub uszkodzony. W przypadku zaistnienia takiego stanu rzeczy niezwłocznie powiadomić o tym Szkolnego Administratora Dziennika Elektronicznego.
- 26. Nauczyciel powinien dbać, by poufne dane prezentowane na monitorze komputera nie były widoczne dla osób trzecich.
- 27. Nauczyciel odpowiada za zabezpieczenie dostępu do swojego konta, czyli wykorzystanie (lub świadome zaniechanie wykorzystania) wszystkich dostępnych metod, aby należycie (współmiernie do kategorii danych i zagrożeń) uchronić się przed niepożądanymi skutkami uzyskania dostępu do danych przez osobę trzecią. W związku z tym zaleca się zabezpieczenie swojego konta w Synergii aktywacją uwierzytelnienia dwuskładnikowego (2FA)

## ROZDZIAŁ IX.

#### **SEKRETARIAT**

- 1. Za obsługę konta SEKRETARIAT odpowiedzialna jest wyznaczona przez Dyrektora szkoły osoba, która na stałe pracuje w sekretariacie szkoły.
- 2. Osoby pracujące w sekretariacie szkoły są zobowiązane do przestrzegania przepisów zapewniających ochronę danych osobowych i dóbr osobistych uczniów w szczególności do nie podawania haseł do systemu drogą nie zapewniającą weryfikacji tożsamości osoby (np. drogą telefoniczną).
- 3. Przekazywanie informacji wychowawcom oraz Szkolnemu Administratorowi Dziennika Elektronicznego o przyjęciu, skreśleniu, lub przeniesieniu ucznia z klasy do klasy.
- 4. Pracownik sekretariatu odpowiada za zabezpieczenie dostępu do swojego konta, czyli wykorzystanie (lub świadome zaniechanie wykorzystania) wszystkich dostępnych metod, aby należycie (współmiernie do kategorii danych i zagrożeń) uchronić się przed niepożądanymi skutkami uzyskania dostępu do danych przez osobę trzecią. W związku z tym zaleca się zabezpieczenie swojego konta w Synergii aktywacją uwierzytelnienia dwuskładnikowego (2FA)

#### ROZDZIAŁ X.

#### RODZICE – PRAWNI OPIEKUNOWIE

- 1. RODZICE (prawni opiekunowie) mają swoje niezależne konto w systemie dziennika elektronicznego dających możliwość komunikowania się z nauczycielami w sposób zapewniający ochronę dóbr osobistych innych uczniów.
- 2. Dostęp do konta Rodzica jest bezpłatny.
- 3. Na początku roku szkolnego Rodzic może zlecić aktywację konta szkole poprzez zgłoszenie tego faktu wychowawcy klasy.
- 4. Po otrzymaniu wiadomości powitalnej z systemu Rodzic ustawia hasło w swoim koncie (hasło powinno zawierać co najmniej 8 znaków, składać się z wielkich i małych liter i cyfr).
- 5. Rodzic ma obowiązek zapoznać się z zasadami funkcjonowania elektronicznego dziennika ocen w szkole, które są dostępne w POMOCY i odpowiednich REGULAMINACH dostępnych po zalogowaniu się na swoje konto, Statutem Szkoły i Regulaminem Funkcjonowania Dziennika Elektronicznego w Liceum Ogólnokształcącym im. Jana Kochanowskiego w Zwoleniu.
- 6. Dostęp Rodziców i ich dzieci do poszczególnych modułów w dzienniku elektronicznym jest określony na podstawie umowy zawartej pomiędzy firmą a Dyrektorem szkoły.
- 7. Rodzic osobiście odpowiada za swoje konto w dzienniku elektronicznym szkoły i ma obowiązek nieudostępniania go swojemu dziecku ani innym nieupoważnionym osobom.
- 8. Jeśli występują błędy w wpisach dziennika elektronicznego, Rodzic ma prawo do odwołania się według standardowych procedur obowiązujących w szkole. Może o tym fakcie powiadomić za pomocą WIADOMOŚCI WYCHOWAWCĘ KLASY lub Szkolnego Administratora Dziennika Elektronicznego.

## ROZDZIAŁ XII.

## UCZEŃ

- 1. Na pierwszych dwóch godzinach nauki z informatyki Uczniowie będą zapoznani przez nauczyciela z zasadami funkcjonowania dziennika elektronicznego w szkole.
- 2. Uczeń ma obowiązek zapoznać się z zasadami funkcjonowania elektronicznego dziennika ocen w szkole dostępnymi w POMOCY (opcje dziennika elektronicznego) i odpowiednich regulaminach dostępnych po zalogowaniu się na swoje konto (https://synergia.librus.pl).
- 3. Dla Ucznia, któremu ustalono indywidualny tok nauczania lub okresu specjalnej edukacji mającej na celu przywrócenie do prawidłowego funkcjonowania, można utworzyć osobną klasę przydzielając nauczycieli według takich samych zasad jak dla każdej klasy.
- 4. Uczeń przy obsłudze swojego konta w dzienniku elektronicznym, ma takie same prawa, obowiązki i uprawnienia jak rodzic na swoim koncie.

# ROZDZIAŁ XIII.

#### POSTĘPOWANIE W CZASIE AWARII

- 1. Postępowanie DYREKTORA SZKOŁY w czasie awarii.
	- 1) Dyrektor szkoły ma obowiązek sprawdzić czy wszystkie procedury odnośnie zaistnienia awarii są przestrzegane przez Szkolnego Administratora Dziennika Elektronicznego, Szkolnego Administratora Sieci Komputerowej i Nauczycieli.
	- 2) Dopilnować jak najszybszego przywrócenia prawidłowego działania systemu.
	- 3) Zabezpieczyć środki na wypadek awarii w celu przywrócenia normalnego funkcjonowania systemu.
- 2. Postępowanie SZKOLNEGO ADMINISTRATORA DZIENNIKA ELEKTRONICZNEGO w czasie awarii.
	- 1) Obowiązkiem Szkolnego Administratora Dziennika Elektronicznego i Szkolnego Administratora Sieci Informatycznej jest niezwłoczne dokonanie naprawy w celu przywrócenia prawidłowego działania systemu.
	- 2) O fakcie zaistnienia awarii i przewidywanym czasie jego naprawy, Szkolny Administrator Dziennika Elektronicznego powinien powiadomić Dyrektora szkoły oraz Nauczycieli.
	- 3) Jeśli usterka może potrwać dłużej niż jeden dzień Szkolny Administrator Dziennika Elektronicznego powinien wywiesić na tablicy ogłoszeń w pokoju nauczycielskim odpowiednią informację.
	- 4) Jeśli w szkole jest kontrola i nastąpiła awaria systemu dziennika elektronicznego, Szkolny Administrator Dziennika Elektronicznego jest zobowiązany do uruchomienia i udostępnienia danych potrzebnych do kontroli z miesięcznych kopii bezpieczeństwa, które ma w obowiązku robić.
- 3. Jeśli z przyczyn technicznych, nie ma możliwości wprowadzenia danych do systemu:
- 1) Po usunięciu awarii Nauczyciele niezwłocznie wprowadzają dane do systemu ze swoich notatek.
- 4. Postępowanie NAUCZYCIELA w czasie awarii.
	- 1) Nauczyciele mają obowiązek odnotowania frekwencji oraz osiągnięć uczniów w swoich notesach.
	- 2) Wszystkie awarie sprzętu komputerowego, oprogramowania czy sieci komputerowych, mają być zgłaszane osobiście w dniu zaistnienia jednej z wymienionych osób:
		- A) Szkolnemu Administratorowi Sieci Komputerowej.
		- B) Szkolnemu Administratorowi Dziennika Elektronicznego.
- 5. Zalecaną formą zgłaszania awarii jest użycie WIADOMOŚCI w systemie dziennika internetowego, jeśli nie jest to możliwe, dopuszcza się następujące powiadomienia:
	- 1) Osobiście.
	- 2) Telefonicznie.
	- 3) Za pomocą poczty e-mail.
	- 4) Poprzez zgłoszenie tego faktu w sekretariacie szkoły, który jest zobowiązany do niezwłocznego poinformowania o tym fakcie odpowiedniego pracownika szkoły.
	- 5) W żadnym przypadku Nauczycielowi nie wolno podejmować samodzielnej próby usunięcia awarii ani wzywać do naprawienia awarii osób do tego nie wyznaczonych.

#### ROZDZIAŁ XIV.

## POSTANOWIENIA KOŃCOWE

- 1. Wszystkie tworzone dokumenty i nośniki informacji, powstałe na podstawie danych z elektronicznego dziennika, mają być przechowywane w sposób uniemożliwiający ich zniszczenie lub ukradzenie, według zasad określonych w szkole.
- 2. Nie wolno przekazywać żadnych informacji odnośnie np.: haseł, ocen, frekwencji itp., rodzicom i uczniom, drogą telefoniczną, która nie pozwala na jednoznaczną identyfikację drugiej osoby.
- 3. Wszystkie dane osobowe uczniów i ich rodzin są poufne.
- 4. Szkoła może udostępnić dane ucznia bez zgody rodziców odpowiednim organom na zasadzie oddzielnych przepisów i aktów prawnych obowiązujących w szkole np. innym szkołom w razie przeniesienia, uprawnionym urzędom kontroli lub nakazu sądowego.
- 5. Wszystkie poufne dokumenty i materiały utworzone na podstawie danych z dziennika elektronicznego, które nie będą potrzebne, należy zniszczyć w sposób jednoznacznie uniemożliwiający ich odczytanie.
- 6. Osoby z zewnątrz (serwisanci, technicy itp.), jeśli wymaga tego potrzeba zobowiązują się do poszanowania i zachowania tajemnicy wynikającej z Ustawy o Ochronie Danych Osobowych, potwierdzając to własnoręcznym podpisem na odpowiednim dokumencie.
- 7. Dokumentacja z funkcjonowania dziennika elektronicznego, wydruki, płyty CD lub DVD z danymi powinny być przechowywane w szkolnym archiwum.
- 8. Nie należy zostawiać komputera bez nadzoru.
- 9. Komputery używane do obsługi dziennika elektronicznego powinny spełniać następujące wymogi:
	- 1) Na komputerach wykorzystywanych w szkole do dziennika elektronicznego musi być legalne oprogramowanie. Oprogramowanie i numery seryjne powinny być przechowywane w bezpiecznym miejscu.
	- 2) Wszystkie urządzenia i systemy stosowane w szkole powinny być ze sobą kompatybilne.
	- 3) Do zasilania należy stosować filtry, zabezpieczające przed skokami napięcia.
	- 4) Wszystkie urządzenia powinny być oznaczone w jawny sposób według zasad obowiązujących w szkole.
- 10. Instalacji oprogramowania może dokonywać tylko Szkolny Administrator Sieci Komputerowej. Uczeń ani osoba trzecia nie może dokonywać żadnych zmian w systemie informatycznym komputerów.
- 11. Oryginalna dokumentacja oprogramowania powinna być zabezpieczona.
- 12. Nie wolno nikomu pożyczać, kopiować, odsprzedawać itp. licencjonowanego oprogramowania będącego własnością szkoły.
- 13. Przechowywać informacje kontaktowe do serwisów w bezpiecznym miejscu.
- 14. W razie odbywania w szkole praktyki przez studenta/studentkę Szkolny Administrator Dziennika Elektronicznego na polecenie Dyrektora szkoły, może udostępnić specjalne konto w dzienniku elektronicznym, według zasad określonych umową z uczelnią delegującą studenta na praktykę pedagogiczną.
- 15.W razie kontroli z zewnątrz odpowiedniego organu uprawnionego do kontrolowania dokumentacji szkolnej Dyrektor szkoły udostępnia wyznaczonej do tego celu osobie dostęp do dziennika w formie elektronicznej lub w pliku w formacie XML.
- 16.Nauczyciele mogą nauczać zdalnie, wykorzystując możliwości dziennika elektronicznego Librus Synergia, pracując zgodnie z Procedurami ochrony danych osobowych obowiązujących w Liceum Ogólnokształcącym im. Jana Kochanowskiego w Zwoleniu. Ponadto nauczyciele są zobowiązani do przestrzegania zasad ochrony bezpieczeństwa danych opracowanych przez Firmę Librus Synergia i dbać o to, by poufne dane prezentowane na monitorze komputera nie były widoczne dla osób trzecich.
- 17. Szkoła powinna posiadać co najmniej dwa łącza do Internetu skonfigurowane w taki sposób, aby w czasie awarii jednego było szybka możliwość przełączenia na rezerwowe.
- 18. Dokument ten powinien być na bieżąco modyfikowany w zależności od wprowadzanych zmian do systemu dziennika elektronicznego.
- 19. Regulamin Funkcjonowania dziennika elektronicznego w Liceum Ogólnokształcącym im. Jana Kochanowskiego w Zwoleniu wchodzi w życie z dniem 1 września 2023 r.

Bożena Baryła

Dyrektor Szkoły

# *ZAŁĄCZNIK NR 1* **- Potwierdzenie otrzymania dostępu do dziennika elektronicznego (Lista)**

Lista rodziców/prawnych opiekunów, którzy potwierdzili otrzymanie dostępu (loginów i haseł) do swoich kont (rodzica/prawnego opiekuna oraz ucznia/uczennicy) w dzienniku elektronicznym w Liceum Ogólnokształcącym im. Jana Kochanowskiego w Zwoleniu.

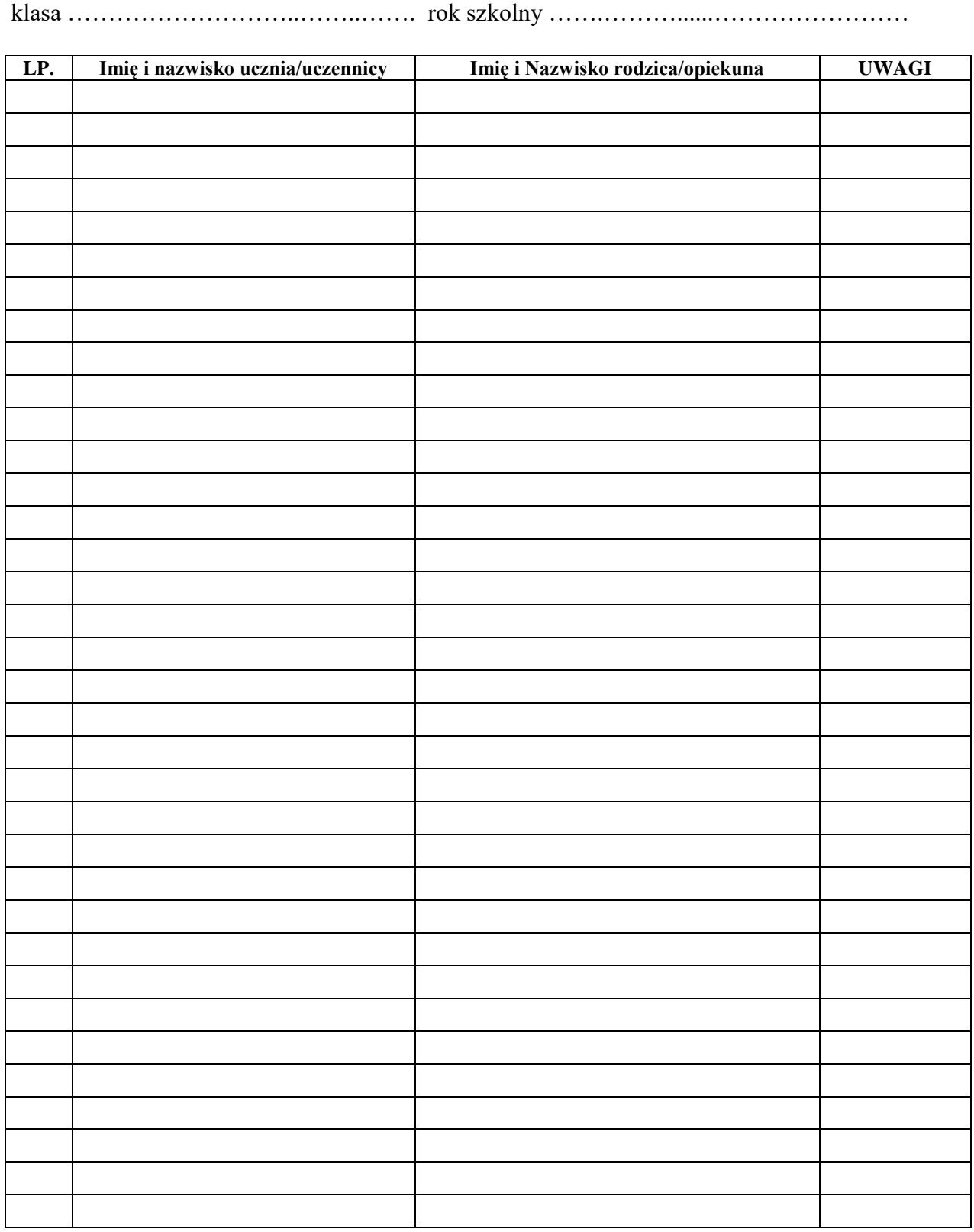

16

# *ZAŁĄCZNIK NR 1 a* **- Potwierdzenie otrzymania dostępu do dziennika elektronicznego (Lista)**

Lista uczniów, którzy potwierdzili otrzymanie dostępu (loginów i haseł) do swoich kont (ucznia/uczennicy) w dzienniku elektronicznym w Liceum Ogólnokształcącym im. Jana Kochanowskiego w Zwoleniu.

klasa ………………………..…….…..…. rok szkolny …….……………..…………………

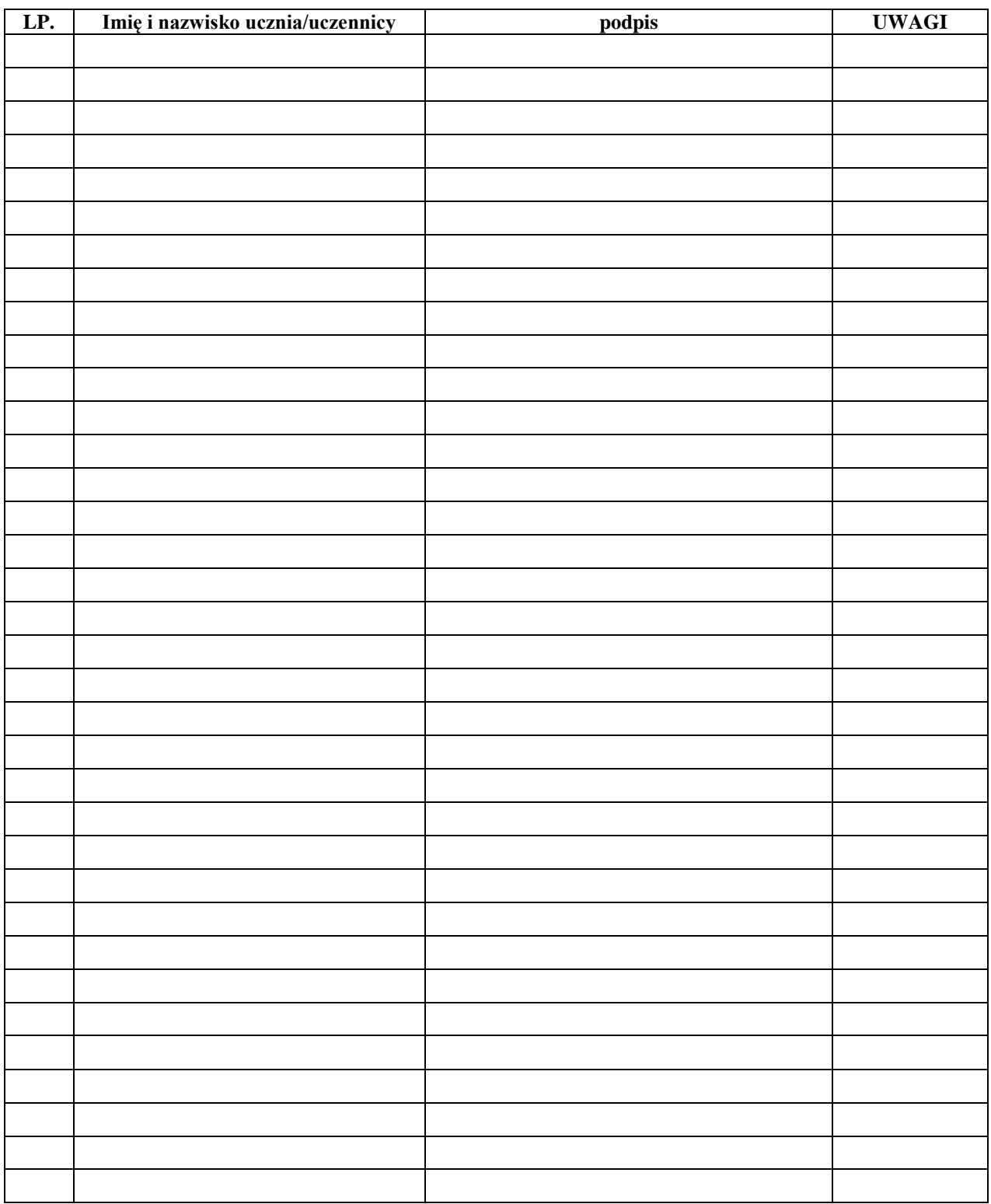

# *ZAŁĄCZNIK NR 2* **– Potwierdzenie zapoznania się z Regulaminem funkcjonowania dziennika elektronicznego. (Lista)**

Lista rodziców/prawnych opiekunów, którzy zapoznali się z Regulaminem funkcjonowania dziennika elektronicznego w Liceum Ogólnokształcącym im. Jana Kochanowskiego w Zwoleniu.

**LP. Imię i nazwisko ucznia/uczennicy Imię i Nazwisko rodzica/opiekuna UWAGI**

# *ZAŁĄCZNIK NR 2a* **– Potwierdzenie zapoznania się z Regulaminem funkcjonowania dziennika elektronicznego. (Lista)**

Lista uczniów, którzy zapoznali się z Regulaminem funkcjonowania dziennika elektronicznego w Liceum Ogólnokształcącym im. Jana Kochanowskiego w Zwoleniu.

Klasa …………………..……..…….……. rok szkolny ………………………………………

**LP. Imię i nazwisko ucznia/uczennicy Podpis UWAGI**

# *ZAŁĄCZNIK NR 3* **– Potwierdzenie otrzymania dostępu do kont rodzica/opiekuna i ucznia/uczennicy w dzienniku elektronicznym.**

Potwierdzam otrzymanie dostępu (loginów i haseł) do swoich kont (rodzica/prawnego opiekuna oraz ucznia/uczennicy) w dzienniku elektronicznym w Liceum Ogólnokształcącym im. Jana Kochanowskiego w Zwoleniu.

klasa ………………………..…….……. rok szkolny ……………….…………………… .

#### **Rodzic musi podpisać się czytelnie, pełnym imieniem i nazwiskiem, gdyż podpis ten będzie traktowany jako wzór podpisu rodzica/opiekuna dziecka.**

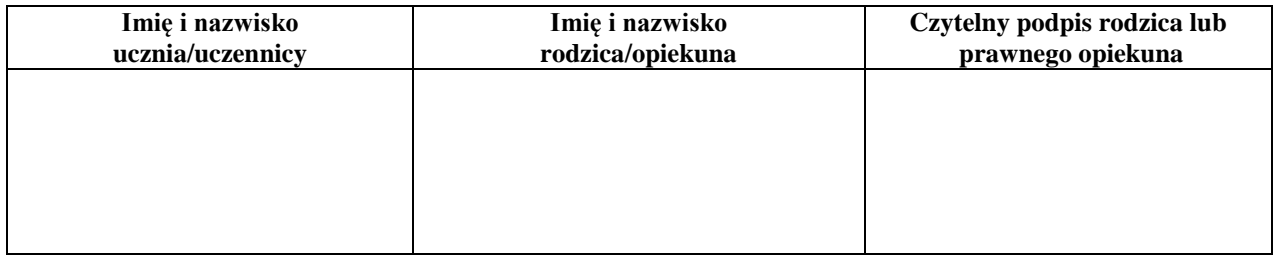

# *ZAŁĄCZNIK NR 4* **– Potwierdzenie zapoznania się z Regulaminem funkcjonowania dziennika elektronicznego przez rodzica/prawnego opiekuna.**

Potwierdzam, że zapoznałem/zapoznałam się z Regulaminem funkcjonowania dziennika elektronicznego w Liceum Ogólnokształcącym im. Jana Kochanowskiego w Zwoleniu.

klasa ………………………..…….……. rok szkolny…………………..……………… .

**Rodzic musi podpisać się czytelnie, pełnym imieniem i nazwiskiem, gdyż podpis ten będzie traktowany jako wzór podpisu rodzica/opiekuna dziecka.**

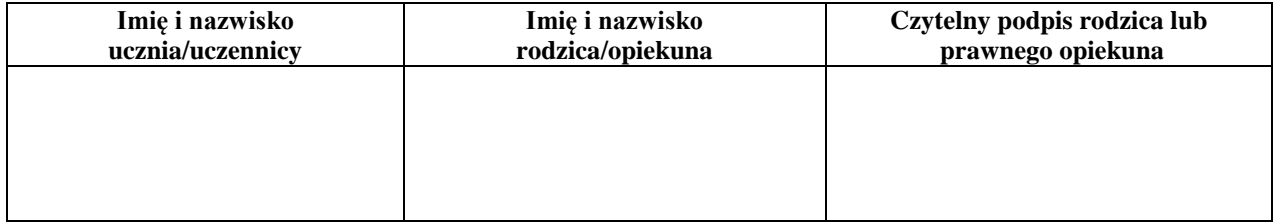

# *ZAŁĄCZNIK NR 5* **– Potwierdzenie zapoznania się z Regulaminem funkcjonowania dziennika elektronicznego przez pracowników szkoły.**

Lista pracowników szkoły, którzy zapoznali się z Regulaminem funkcjonowania dziennika elektronicznego w Liceum Ogólnokształcącym im. Jana Kochanowskiego w Zwoleniu

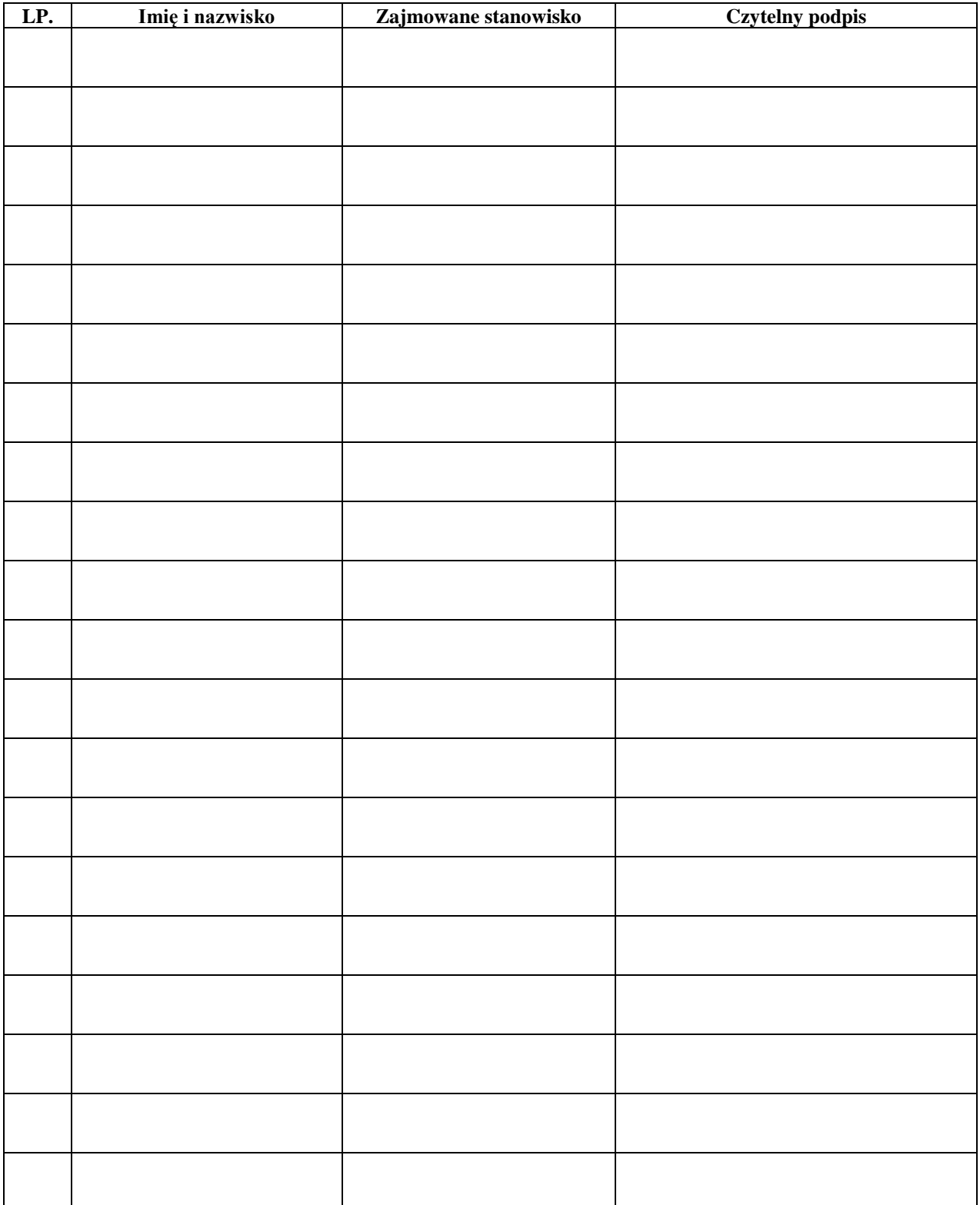

# *ZAŁĄCZNIK NR 6* **– Deklaracja dochowania tajemnicy danych z dziennika elektronicznego, wynikającej z Ustawy o Ochronie Danych Osobowych przez osoby nie zatrudnione w szkole.**

*Art. 23 p.1 ust. 2 ustawy z dnia 29 sierpnia 1997 r. o ochronie danych osobowych. (tekst jednolity: Dz. U. 2002 r. Nr 101 poz. 926, ze zm.)*

Lista osób nie zatrudnionych w szkole, które zadeklarowały przestrzeganie tajemnicy danych z dziennika elektronicznego Liceum Ogólnokształcącym im. Jana Kochanowskiego w Zwoleniu.

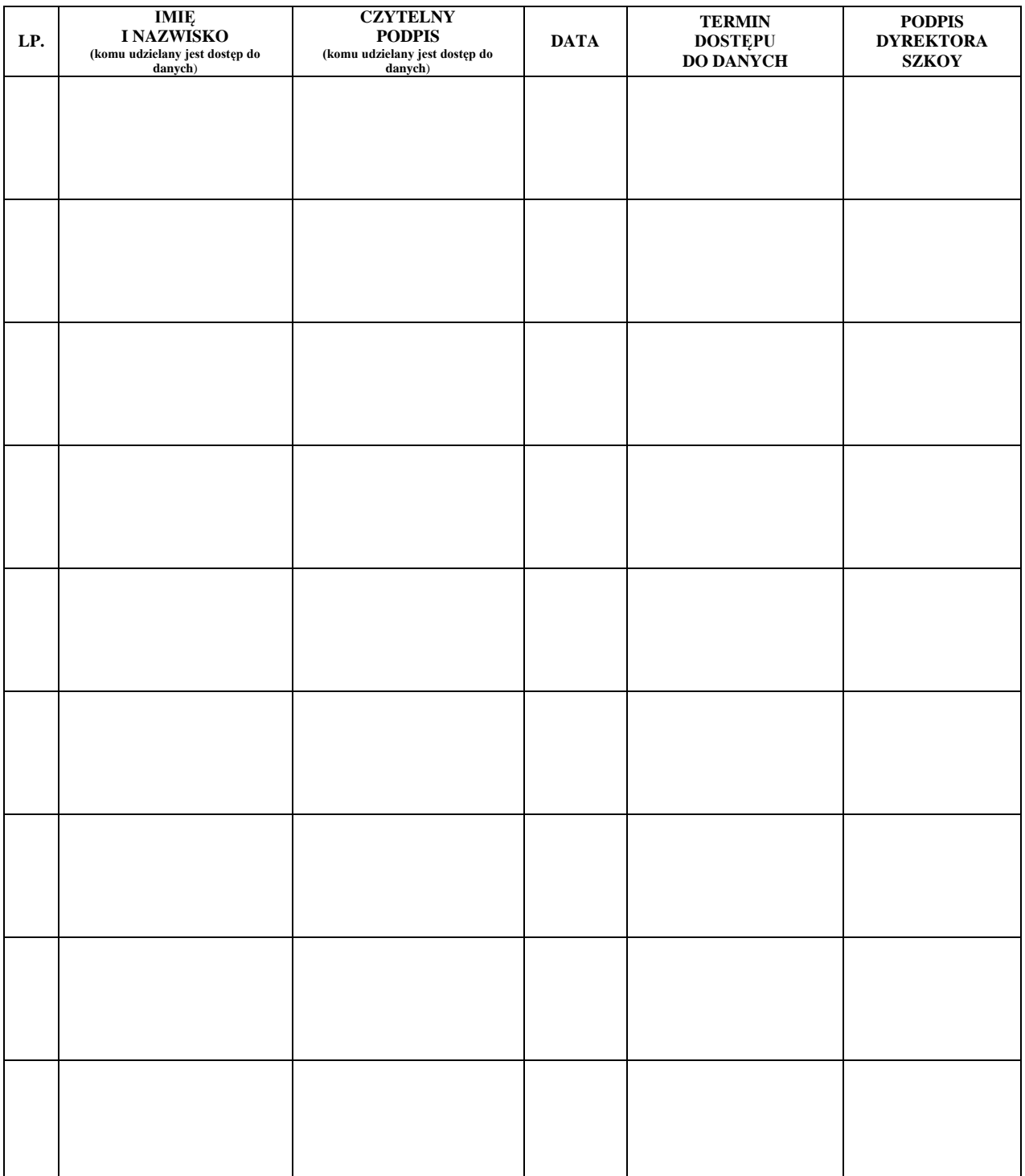

# *ZAŁĄCZNIK NR 7* **– Potwierdzenie odbioru kopi dziennika elektronicznego**

Lista osób, które odebrały dodatkową kopię dziennika elektronicznego w Liceum Ogólnokształcącym im. Jana Kochanowskiego w Zwoleniu**.**

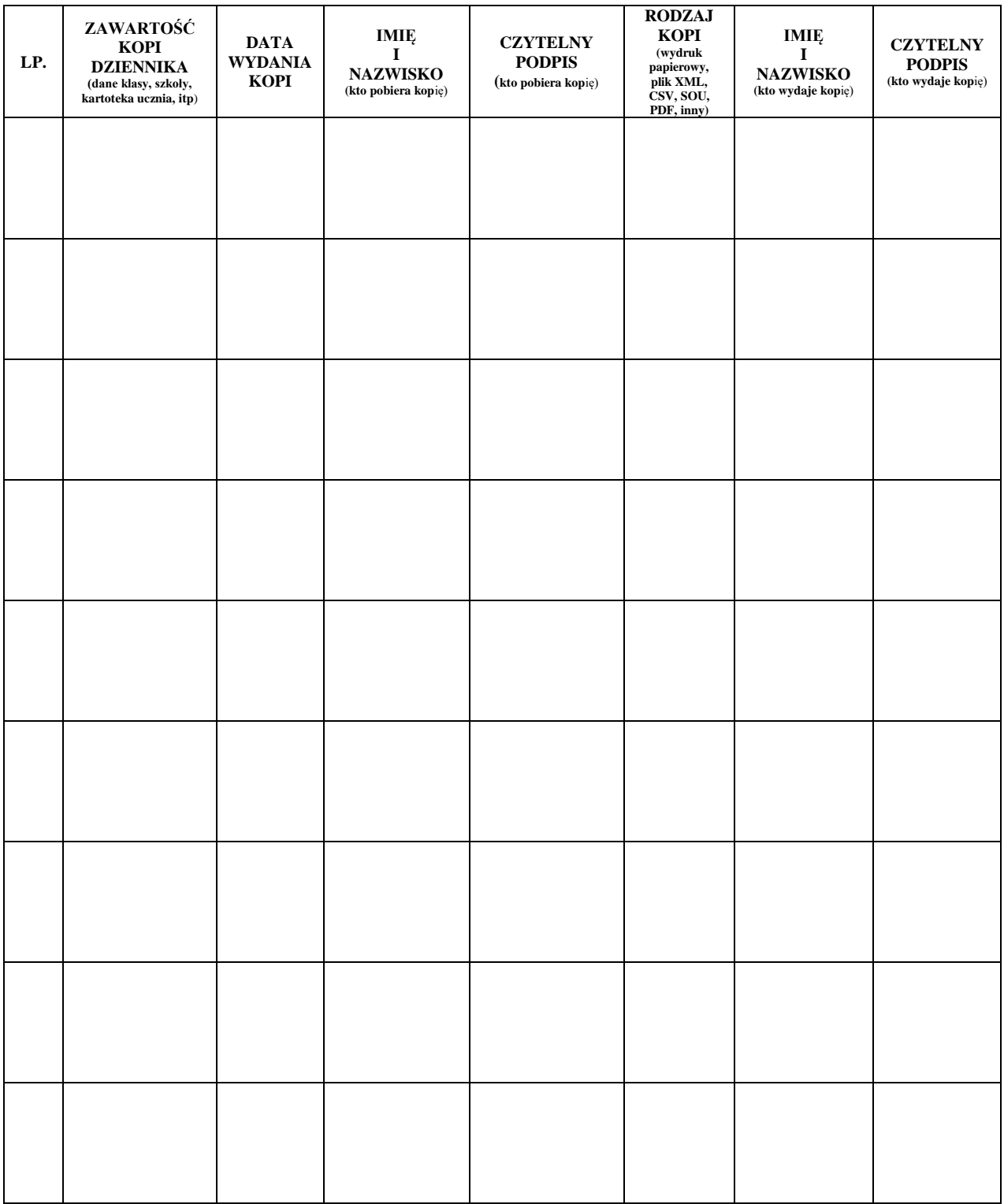